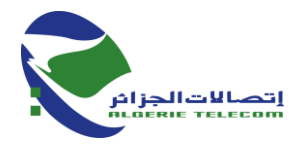

**م ع إ اتصاالت الجزائر ش.ذ.أ المديرية العملية - سعيدة - رقم التعريف الجبائي : 00060200010100602000 مناقصة وطنية مفتوحة مع اشتراط الحد االدنى من القدرات رقم /02ا ج/م ع /60ن م س و/د م إ/مشتريات6060/**

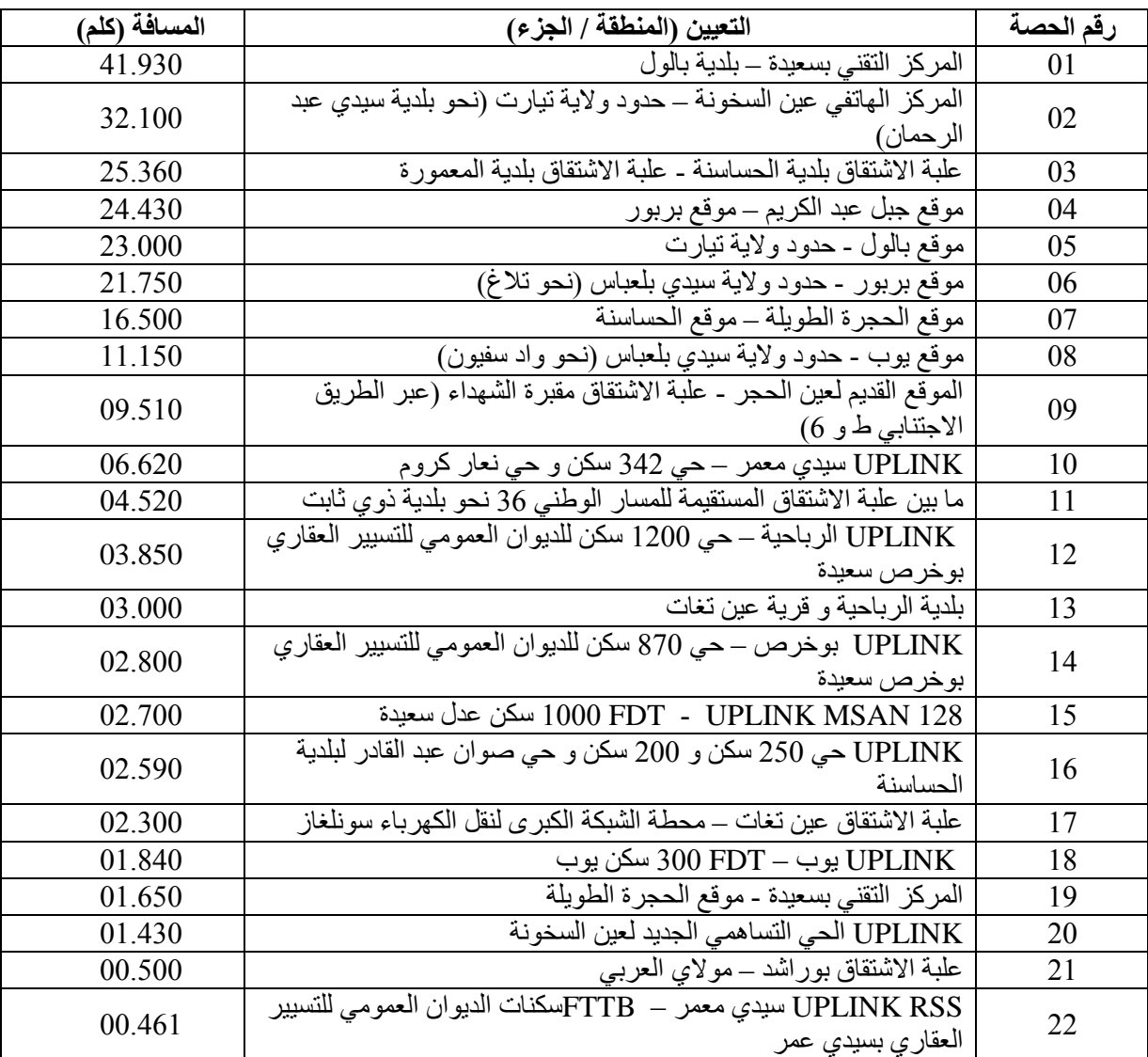

تعلن المديرية العملية التصاالت الجزائر بسعيدة عن مناقصة وطنية مفتوحة مع اشتراط الحد االدنى من القدرات من أجل : **إنجاز بنى تحتية الستالم وضع وربط كوابل األلياف البصرية:**

**.0 تأهيل المترشحين**:

المشاركة في المناقصة الوطنية المفتوحة مع اشتراط الحد االدنى من القدرات موجهة فقط للمؤسسات المؤهلة وفقا للفئات التالية:

**الفئة رقم :00 بالنسبة للحصص أقل أو يساوي 00 كم:** المؤسسات المعنية هي

- المؤسسات المتحصلة على التأهيل والتصنيف المهنيين من الدرجة األولى )10( في مجال الري أو الأشغال العمو مية - المؤسسات دون شهادة تصنيف

Page 1 / 4

اتصالات الجزائر المقر الاجتماعي، الطريق الوطني رقم 5، الديار الخمس، المحمدية، –16200 الجزائر ر .ت.ج : 337 808 216 000 000 ر.ت. ! : 000 216 290 556 936

+213(021) 82 38 39 [www.algerietelecom.dz](http://www.algerietelecom.dz/) contact@algerietelecom.dz  $+213(021)$  82 38 38 1

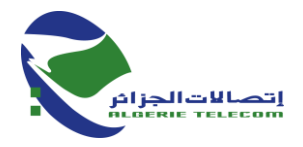

- المؤسسات دون مراجع مهنية مهما کانت تصنيفها
	- المؤسسات المنشأة حديثا
- المؤسسات المدرجة في أجهزة ANSEJ،ANGEM ،CNAC و التي ال تزال مستفيدة من الامتياز ات المر تبطة بهذه الأجهز ة

**الفئة رقم :06 بالنسبة للحصص التي تفوق مسافة 00 كم وتقل عن 00 كم**: على المترشحين تقديم شهادة التأهيل والتصنيف المهنيين من الدرجة (02) إلى أربعة (04) في مجال الري و/أو الأشغال العمومية.

يجب على المترشحين أن يضعوا في خدمة المشروع إلزاميا و ضروريا للمشروع جهاز تقطيع، آلة تقطيع مصغرة، معدات نفخ ومعدات توصيل يجب أن يبرر هذا الالتّزام عن طريق تعهد مصاغ وفقًا لنموذج ملّحق بدفتر الشروط

يجب على المترشحين كذلك تقديم تصريح شرفي بزيارة المواقع وفقًا لنموذج ملحق بدفتر الشروط

**.6 سحب دفتر الشروط** :

المؤسسات المهتمة بهذا اإلعالن يمكنها سحب دفتر الشروط على مستوى المديرية العملية لالتصاالت بسعيدة في العنوان اآلتي:

**المديرية العملية بسعيدة )دائرة المشتريات و اإلمداد / مصلحة المشتريات(**

## **العنوان 00 شارع اإلخوة فاطمي بجانب مجلس قضاء سعيدة**

مقابل دفع مبلغ مالي مقدر بـ 5000,00 دج في البنك الوطني الجزائري غير قابل لالسترجاع يمثل تكاليف التوثيق و النسخ، يتم دفعها في الحساب رقم 11011.00111111100.0. 9

## **.0 الوثائق المشترطة**:

**.0.0الملف اإلداري**:

- 90 التصريح بالنزاهة محرر و موقع وفقا لنموذج ملحق بدفتر الشروط
	- 90 نسخة من رقم التعريف الجبائي "NIF"
	- 3. نسخة من القانون الأساسي للشركة عند الاقتضاء
		- 4\_ نسخة من الميز انية المحاسبية لآخر سنة مالية
			- 5. نسخة من السجل التجاري.
- 95 نسخة من شهادة الخضوع الضريبي سارية المفعول مصفاة أو مع جدول تقسيط أو مرفقة بسجل استحقاقات الدفع
	- 7. شهادة التحديث للضمان الاجتماعي (CASNOS وCASNOS) سارية المفعول.
- 8. مستخرج من شهادة السوابق العدليّة رقم 03 لأُقل من 3 أشهر للمترشحين في حالة الشخص الطبيعي والمسير أو المدير العام للمؤسسة في حالة الشخص المعنوي سارية المفعول.
	- 9. نسخة من آخر شهادة إيداع الحسابات الاجتماعية بالنسبة للمؤسسات ذات الشخص المعنوي.
		- 10. حالة المؤسسة منشأة و موّقعة وفقًا لنموذج ملحق بدفتر الشروط
		- 900 اتفاقية التجمع مؤرخة وممضاة من طرف مفوضي المؤسسات عند االقتضاء
		- 900 شهادة التأهيل والتصنيف المهنية تحتوي نشاط الري و/ أو أشغال عمومية سارية المفعول
			- 901 تفويض اإلمضاء إن اقتضى االمر

## **.6.0عرض تقني:**

- 90 التصريح باالكتتاب منشأ وموقع مع احترام النموذج الملحق بدفتر الشروط
- 90 دفتر الشروط مؤشر عليه من طرف المتعهد في كل صفحة ممضي ومختوم في آخر صفحة من طرف المترشح مع عبارة " قرئ و قبل "
- 3. شهادات حسن تنفيذ أشغال مماثلة منجزة وفق الشروط التعاقدية المنفذة خلال السنوات العشر (10) الأخيرة (للفئة 02).
	- 90 تعهد بالوسائل البشرية التي يجب توفيرها للمشروع منشأة وموقعة مع احترام النموذج الملحق بدفتر الشروط
	- 96 تعهد بالوسائل المادية التي يجب توفيرها للمشروع منشأة وموقعة مع احترام النموذج الملحق بدفتر الشروط
		- 95 تعهد بأجل التنفيذ لكل حصة مع احترام النموذج الملحق بدفتر الشروط
			- 9. تعهد بأجل الضمان مع احترام النموذج الملحق بدفتر الشروط

#### Page 2 / 4

اتصالات الجزائر المقر الاجتماعي، الطريق الوطني رقم 5، الديار الخمس، المحمدية، –16200 الجزائر ر .ت .ج : 337 808 001 000 000 ر.ت. إ: 000 216 290 216 000

+213(021) 82 38 39 [www.algerietelecom.dz](http://www.algerietelecom.dz/) contact@algerietelecom.dz  $+213(021)$  82 38 38

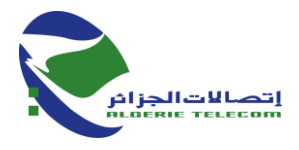

- 8. تصريح شرفي لزيارة الأماكن مع احترام النموذج الملحق بدفتر الشروط
	- 9. جدول إتمام األعمال

# **.0.0عرض مالي:**

- 90 رسالة تعهد مملوءة مؤرخة ممضاة موقعة و مختومة من المتعهد حسب النموذج الملحق بدفتر الشروط9
- 2. جدول أسعار الوحدة مؤرخ ممضىي و مختوم بدون رسوم بالأحرف والأرقام حسب النموذج الملحق بدفتر الشر وط
- 3. التفصيل الكمي والتقديري بدون رسوم وبجميع الرسوم مؤرخ موقع مختوم حسب النموذج الملحق بدفتر الشر وط

**.4 تقديم العروض:**

الملف الإداري نسخة واحدة (01) أصلية (ونسختان (02) بالإضافة إلى الملف في صيغة إلكترونية على قرص مضغوط (CD (و

العرض التقني نسخة واحدة (01) أصلية (ونسختان (02) بالإضافة إلى العرض في صيغة إلكترونية على قرص مضغوط (CD (و

العرض المالي نسخة واحدة (01) أصلية (ونسختان (02) بالإضافة إلى العرض في صيغة إلكترونية على قرص مضغوط (CD)

يجب وضع العروض في أظرفة منفصلة ومغلقة مع اإلشارة على كل ظرف إلى اسم المتعامل االقتصادي، مرجع و موضوع المناقصة، وفي كل ظرف العبارة المناسبة " الملف اإلداري"، " العرض التقني" و "العرض المالي."

يتم وضع الأظرفة الثلاثة (03) المذكورة أعلاه في ظرف خارجي مغلق ومبهم ولا توجد أي علامات على تحديد هوية المتعهد الذي يحتوي فقط على العبارة التالية :

> **مناقصة وطنية مفتوحة مع اشتراط الحد االدنى من القدرات رقم /06ا ج/م ع /60ن م س و/د م إ/مشتريات6060/ أشغال إنجاز بنى تحتية الستالم وضع وربط كوابل األلياف البصرية العنوان : مركب االتصاالت سعيدة أحمد مدغري تجزئة األمومة سعيدة "ال يفتح إال من طرف لجنة فتح األظرفة وتقييم العروض"**

> > 96 **أجل إعداد العروض:**  حدد أجل إعداد العروض بخمسة عشر يوما منذ أول ظهور للإعلان في الصحافة.

**.2 تاريخ و ساعة إيداع العروض:**  تاريخ إيداع العروض محدد بآخر يوم إعداد العروض من سا 10911 الى سا 900911

إذا صادف هذا اليوم يوم عطلة رسمية أو يوم راحة أسبوعي (جمعة أو سبت) تمدد آجال إيداع العروض ليوم العمل الموالي في نفس التوقيت.

Page 3 / 4

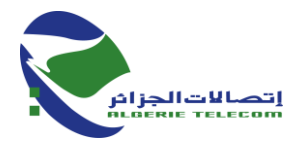

**.6 مكان إيداع العروض:** يجب أن تودع العروض المذكورة في العنوان التالي:

**مركب االتصاالت لسعيدة احمد مدغري العنوان تجزئة مستشفي األمومة سعيدة**

### **.1 دعوة لحضور فتح األظرفة:**

المتعهدون مدعوون لحضور فتح العروض التقنية و المالية التي ستقام في جلسة علنية في نفس اليوم الموافق آلخر أجل إليداع العروض على الساعة 00911 بالعنوان السابق ذكره

يرخص لشخص واحد فقط مفوض من طرف المؤسسة لحضور جلسة فتح الأظرفة

**.9 صالحية العرض:**

يبقى المتعهدون ملزمين بعروضهم خلال أجل 180 يوما، ابتداء من تاريخ فتح الأظرفة

Page 4 / 4 اتصالات الجزائر المقر الاجتماعي، الطريق الوطني رقم 5، الديار الخمس، المحمدية، –16200 الجزائر ر .ت.ج : 337 008 216 000 000 ر .ت. ! : 000 216 290 556 936

+213(021) 82 38 39 [www.algerietelecom.dz](http://www.algerietelecom.dz/) contact@algerietelecom.dz  $+213(021)$  82 38 38 1